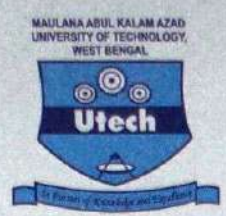

## MAULANA ABUL KALAM AZAD UNIVERSITY OF TECHNOLOGY, WEST BENGAL (FORMERLY KNOWN AS WEST BENGAL UNIVERSITY OF TECHNOLOGY)

Main Campus: HARINGHATA, NADIA, PIN-741 249

Kolkata Campus: BF-142, SECTOR-I, SALTLAKE CITY, KOLKATA-700 064, (INDIA) Website: www.makautwb.ac.in

Ref. No.:

Date:

Ref.No.8.9/REGIS./NOTICE-RGN./22-01

Date: 09/09/2022

The is for the information of all the affiliated colleges/Students/In-house departments that the registration process of students who have taken admission in the Session 2022-23 will commence from the 09/09/2022.

The commencement of the registration will continue in phased manner depending upon the admission scheme of the student as follows:

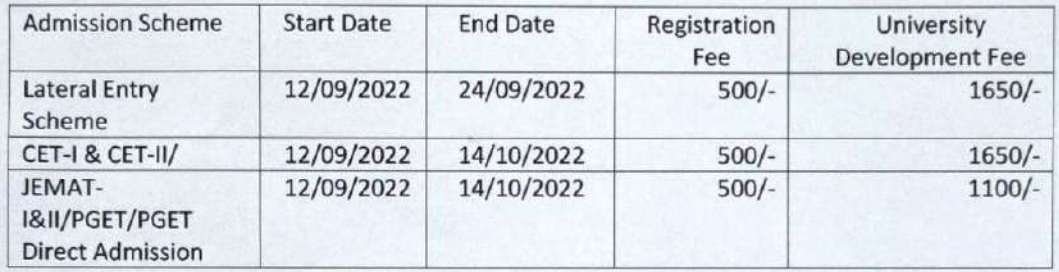

The registration of students from other admission schemes like WBJEE, JEE-Main etc. will be announced later from the University.

The colleges authority must inform the students by notification at their level to the students for their information and compliance.

Please visit the website www.makautwb.ac.in for details.

The details guidelines for the registration process must be followed by the college for the registration of the students as mentioned in annexure. (Annexure - I)

An online meeting will be conducted to discuss the revised guidelines of registration process with AICTE/Non-AICTE college on 13/09/2002 at 3:30 pm. Please update your details in college profile to get the link of the meeting.

rahm  $|3|^{2^{\alpha}}$ 

(Dr. Partha Pratim Lahiri) Registrar, MAKAUT WB

 $\overline{1}$ 

## **REGISTRATION MANUAL 2022-23**

- 1. Login Ids will be provided to the colleges for student registration.
- 2. The colleges will have to login to the registration portal through option **For College Administration** on university website **www.makaut.wb.gov.in**

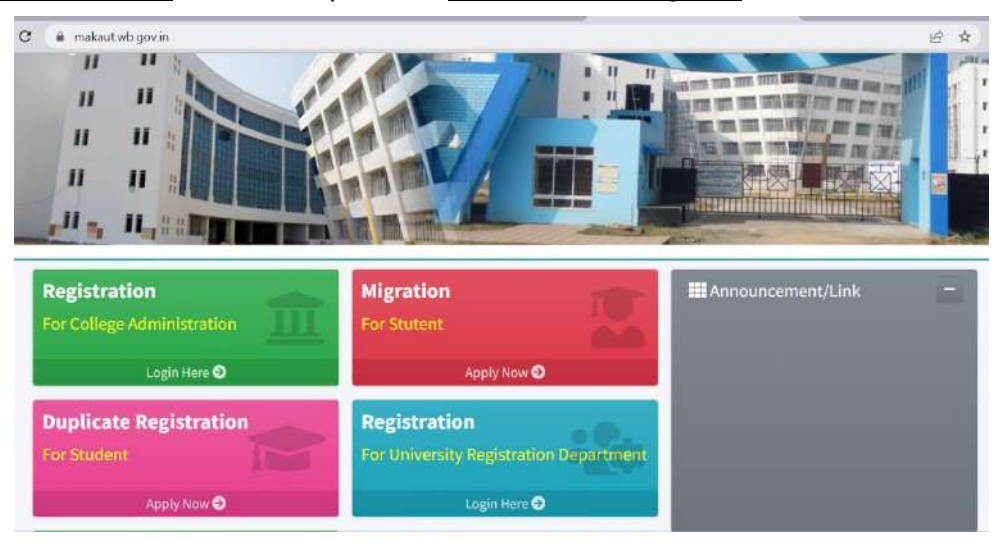

- 3. After successful login, the college authority/department will have to enter the student details in the portal by filling student's credentials such as shown in figure:
	- Name
	- Email id
	- Contact number
	- Student's Residential Status
	- Aadhaar No
	- Country
	- Admission Category
	- Entrance Rank
	- Entrance Roll No

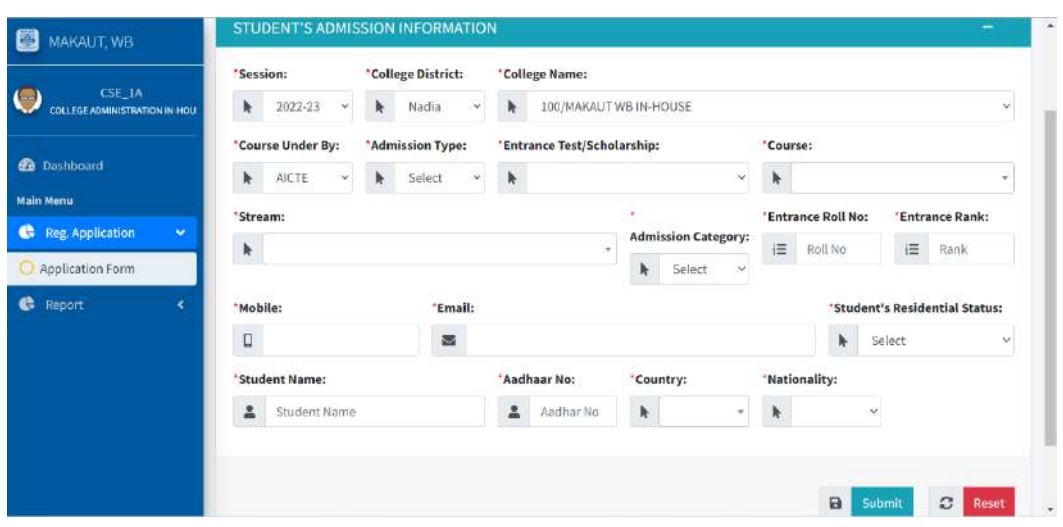

4. After successful entry of student's data, a Ref No. will be generated against each student and simultaneously registration application form link will be sent to the students at registered email.

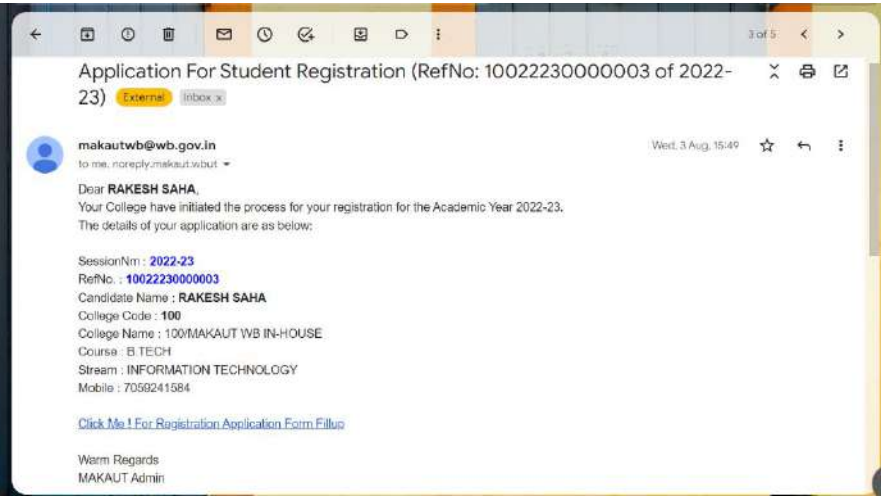

5. Students can access the registration application form from their respective mail as shown in the above image. A form will be provided where the students need to upload their all credentials in accordance with available document.

 $\frac{1}{2}$ 

MAULANA ABUL KALAM AZAD UNIVERSITY OF TECHNOLOGY, WEST BENGAL

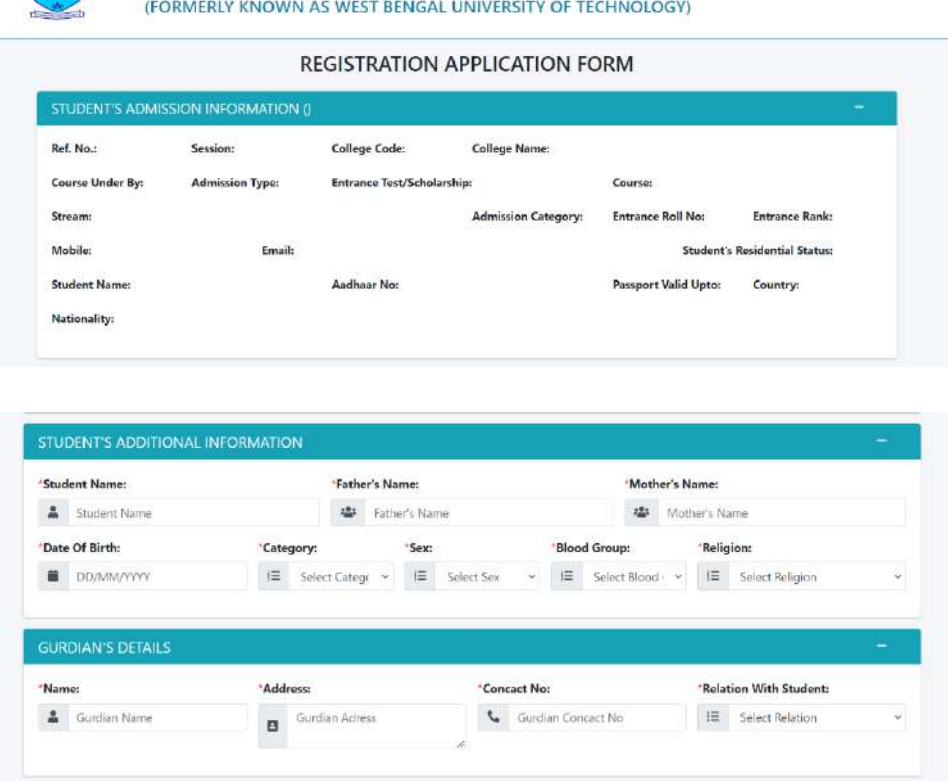

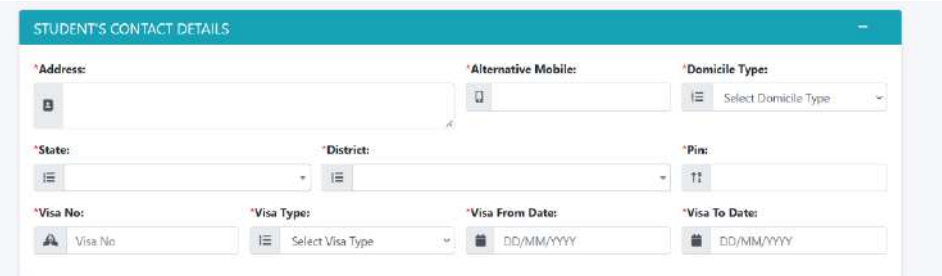

- 6. Students also need to upload the soft copies which are to be verified by the college/ department on photocopy with their official seal/stamp. The documents which are to be uploaded after due certification by the college authority
	- o Student Photo
	- o Student Signature

## **Documents to be certified by the College authority for upload**

- o Student DOB
- o Student Allotment/ Rank Card
- o Anti-ragging (See note)
- o Domicile Document (For students who belong from West Bengal)
- o Caste Certificate (when applicable)
- o Last Qualifying exam Final Semester/Year Marksheet
- o Citizenship Certificate (for Nepal/Bhutan)
- o Passport (Foreign candidates)
- o Student Visa (after confirmation of the provisional registration)

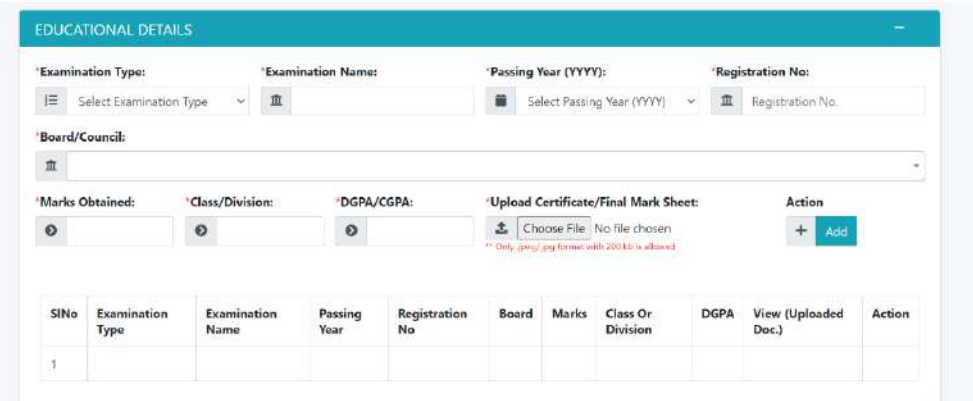

## **EDUCATIONAL DETAILS**

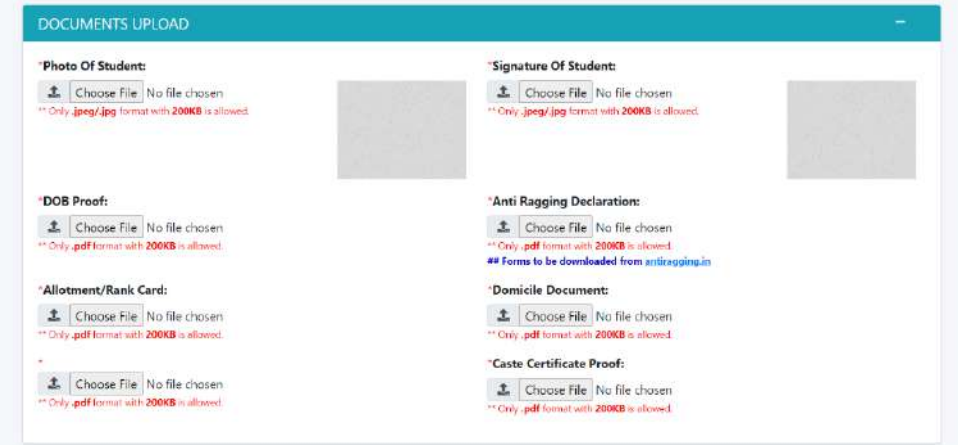

7. After successful submission a form with all the filled-up credentials will be downloaded, which have to be duly signed by the students and their guardian.

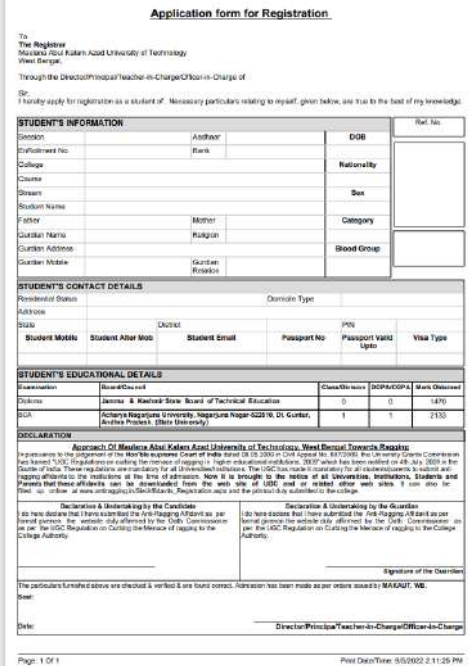

8. All the verified documents along with the downloaded signed form need to kept for further process.

**Note: For Anti ragging declaration the students need to visit the website www.antiragging.in of UGC and submit a form declaring the same and after successful submission an acknowledgement id will be provided and after providing the same id in the anti-ragging website two forms will be downloaded. These forms need to be uploaded as declaration for anti-ragging.**

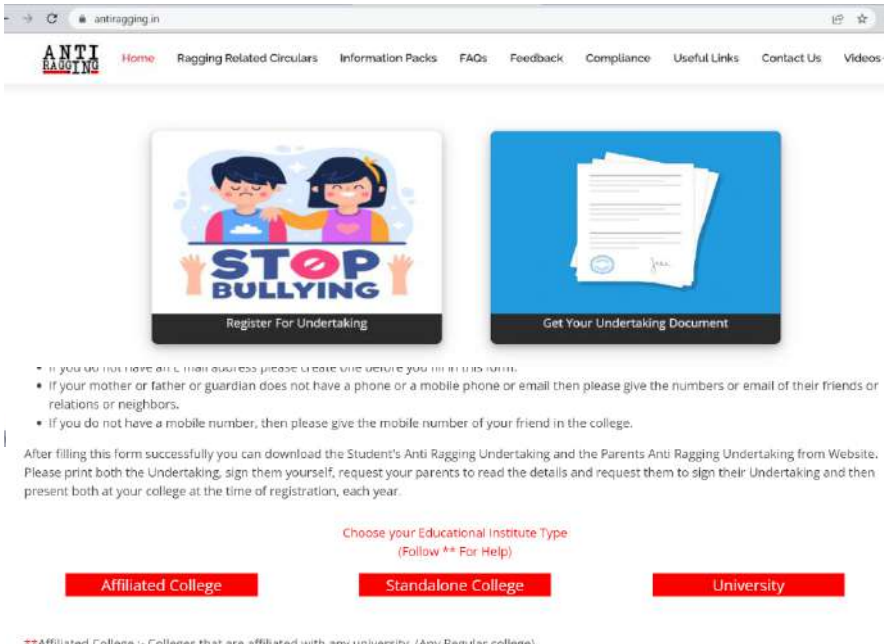

\*\*Affiliated College :- Colleges that are affiliated with any university. (Any Regular college)<br>\*\*Standalone Institute :- Institutes which are not dependent on any university. (Teacher Training, Nursing etc) \*\*University :- Universities that provide courses without any colleges. (Same as Regular Courses without any colleges.)